**WHITEPAPER**

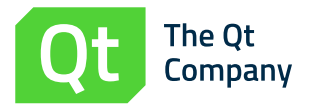

# 組み込み開発者のための ゼロインストールガイド

本ホワイトペーパーでは、ゼロインストールがいかに進化を 遂げてきたかを説明するとともに、典型的なゼロインストール ソリューションを構成するコンポーネントをご紹介します。また、 ゼロインストールを実現するのに必要なテクノロジーを概説し、 組み込み製品開発プロジェクトでゼロインストール機能を搭載 する際に検討するべきポイントについても論じます。

### 目次

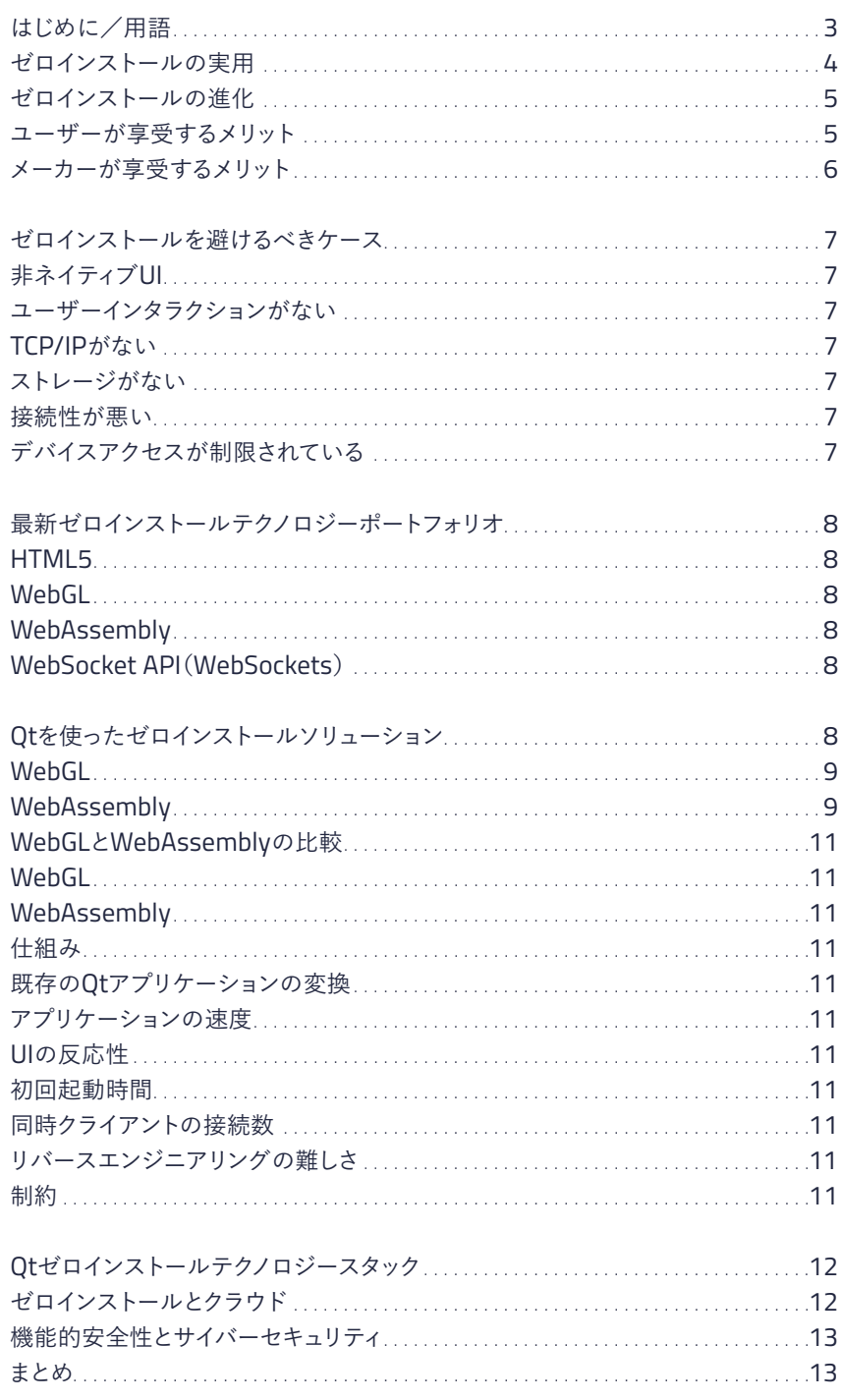

<span id="page-2-0"></span>ゼロインストールとは、組み込みデバイスのユーザー にブラウザベースのアプリケーションを提供すること で、それらのアプリケーションをダウンロードまたはイ ンストールしなくても実行できるようにする機能のこ とです。通常のインストールプロセスが不要になるた め、面倒な設定もいらず、能率的にアプリケーション の運用を開始することができます。また、標準化された ブラウザテクノロジーを基盤とするため、1つのアプリ ケーションをWindows、Mac、またはLinuxのデスクト ップ、AndroidまたはAppleのスマートフォン、各種タ ブレットなど、あらゆるクライアントデバイスでも実行 することができます。

ゼロインストールは、[0Install](https://0install.net/)のような固有のソフトウェアパッケージやディストリビ ューションツールの製品名ではなく、アプリケーションをインストールすることなく ブラウザベースで実行する機能の総称です。ゼロインストールの定義は複数存在し ますが、本ホワイトペーパーでは、「組み込みデバイスがホストするブラウザベース のコンパニオンプログラムを通してそのデバイスを制御する機能」と定義します。(な お本書の後半では、クラウドホストのアプリケーションで組み込みデバイスを制御 するゼロインストールもご紹介します。)ただ、ゼロインストールをどのように定義す るにしても、ゼロインストールソリューションは次のような複数のコンポーネントで 構成されます。

**組み込みデバイス:**ゼロインストールソリューションの第一のコンポーネントは、ス マートホームコントロールセンターや産業ロボット、X線機器などのハードウェアで す。ユーザーは通信によって組み込みデバイスを制御し、デバイスのステータスを 確認します。

**通信機能:**上記の組み込みデバイスが、WiFiやEthernet、モバイルデータ通信経 由でTCP/IP通信機能を提供します。IoTデバイスでは一般的なインターネット通信 が利用されますが、必ずしもインターネット通信を用いる必要はありません。インタ ーネットを経由しない専用ネットワーク通信やダイレクトなネットワーク通信でも代 替できます。これは特に高度なセキュリティの安全性や機能的安全性が求められる アプリケーションでは推奨されるアプローチです。

**ユーザーデバイス(クライアントデバイス):**デスクトップ/ラップトップPCやスマー トフォン、タブレットなどのクライアントデバイスで、リモートユーザーインターフェー スを提供します。リモートアプリケーション用に十分な空きメモリを有し、近代的な ブラウザを実行できる必要があります。

**リモートUI(リモート/コンパニオンアプリ):**クライアントデバイスのブラウザで実 行し、組み込みデバイスを制御するソフトウェアです。通常はデバイスのメインとな るUIで、物理的なディスプレイやボタンを備えている場合もあります。

ゼロインストールとは、 組み込みデバイスのユ ーザーが専用アプリケ ーションをインストール しなくても、スマートフ ォンやタブレット、デス クトップのウェブペー ジからデバイスを制御 できるようにする機能 のことです。

<span id="page-3-0"></span>**ブラウザ:**クライアントデバイス上でウェブブラウザを実行し、アプリケーションを 実行する仮想環境を提供します。

**ウェブサーバ:**組み込みデバイスのウェブサーバで、アプリケーションをブラウザに 提供します。

### ゼロインストールの実用

ゼロインストールテクノロジーは、ユーザーにもメーカーにも数多くのメリットをも たらします。そのため、以下のようなさまざまな領域ですでに積極的に導入されてい ます。

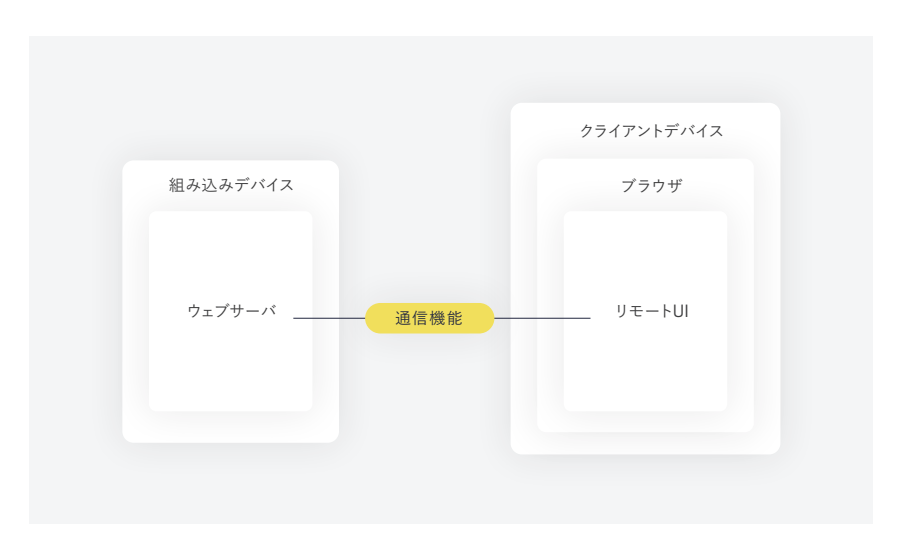

ゼロインストール ソリューションの 主なコンポーネ ント

> **産業オートメーション:**複数の企業が、プロセス/オートメーション制御ソフトウェア にゼロインストールソリューションを活用しています。たとえばボッシュは[、組立ライ](https://www.qt.io/bosch-built-with-qt) [ンのキャリブレーション装置](https://www.qt.io/bosch-built-with-qt)にゼロインストールソリューションを用いています。

> **自動車:**自動車用モジュールにゼロインストール機能を搭載すれば、ディーラーや メカニックが簡単に自動車の問題点を診断できます。

> **ヘルスケア:**ヘルスケア業界[の多くのリーディングカンパニー](https://www.itnonline.com/chart/remote-viewing-systems)が、医療用画像ビュー アやカルテ管理、診断情報の共有などにゼロインストールソリューションを活用し ています。

> **スマートホーム:**ゼロインストールのスマートホームハブなら、ユーザーアプリよりも 高度なUIを利用でき、技術者がホームシステムと通信して設定を行うことができます。

> 高度な組み込みシステムで構成され、ユーザー(オペレーター)や技術者が監視・ 制御・診断などを行うような製品のほぼすべてにおいて、ゼロインストールソリュー ションの実装が可能です。ゼロインストールは、高度な製造業や航空宇宙、農業、建 設、家電、医療、資源採取、ロボティクス、運輸など、あらゆる産業領域への導入が可 能です。

### <span id="page-4-0"></span>ゼロインストールの進化

以前はプリンターを購入するとインストールディスク、設定用ソフトウェア、ドライバ ーが付属していたのを覚えている方もいらっしゃるでしょう。このような付属品を使 ったインストールプロセスはすべて面倒なものですが、1つのハードウェアを大勢 で共有するような場合、プロセスは極めて煩雑になります。そこで初期のゼロインス トールソリューションは、組織のネットワーク上で全従業員のソフトウェアを保守す る手間を軽減するために、プリンターやネットワークストレージデバイスといった共 有デバイスにウェブサーバやウェブアプリケーションを提供していました。また、スト レージのコストがかかるため、ウェブページ設定機能は高価なデバイスにしか備わ っていませんでした。当時と比べると、現在のゼロインストールソリューションはさま ざまな点で進化を遂げています。

**ユーザー:**デバイスと通信する必要があるのはITチームだけではありません。デバ イスの種類により、診断の専門家や特殊技能を持ったオペレーター、消費者なども デバイスとの通信を必要とすることがあります。

**製品:**これまで、ゼロインストールは高額製品に限定された機能でした。しかしほぼ あらゆる組み込みデバイスに通信機能が装備されるようになった現在では、インタ ーネット通信機能とウェブサーバ実行容量を持ったIoTデバイスでも、ゼロインスト ールが可能になっています。

**ルック&フィール:**旧世代の組み込みデバイスは、見た目の冴えない原始的なUIが 当たり前でした。現在はウェブテクノロジーが標準化され、UIも高性能になり、見た 目も改善されています。

**最終成果:**現在のゼロインストールソリューションは、かつてのように設定や監視と いった特定のタスクに用途が限定されません。デザイン面でも性能面でもデスクト ップアプリケーションに負けない、多様な機能を備えたブラウザベースのアプリケ ーションを提供します。

### ユーザーが享受するメリット

現代のゼロインストールソリューションは、製品の各種機能へすぐにアクセスできる という大きなメリットをユーザーにもたらします。従来新しい製品を使いだして数か 月の間に生じがちであった問題は、見過ごせるものではありません。これはユーザー エクスペリエンスと製品の有用性を低下させ、ひいてはブランド力に悪影響を及ぼ します。製品に「きちんと動く」ことを期待するのは人の本能と言っても過言ではあり ません。従って、一般消費者向けであれ、技術者向けであれ、優れたUXは製品に不 可欠な要素だと言えます。

従来のゼロインストールソリューションは、リモートデスクトップからデバイスを監 視する方法を提供することで主に評価されてきました。しかしながら現在、ユーザー はデバイスをオフィスでも、自宅でも、移動中でも制御できる環境を必要としていま す。ユーザーが持つモバイルデバイスで製品を制御するのを可能にすることで、ゼ ロインストールは工場の専用コンピューターからインターネットカフェに至るまで、 ユーザーがどこにいてもアクセスできる環境を提供します。

ユーザーがモバイルデバイスをUIとして使えるということは、追加の機器も不要に なるということです。ゼロインストールソリューションでは、製品の診断や設定、修理 用の専用ツールを導入しなくても、製品の各種機能を使うことができるのです。

<span id="page-5-0"></span>ゼロインストールはユーザー が自由に移動し、どこから でもアクセスできる環境を 提供します。

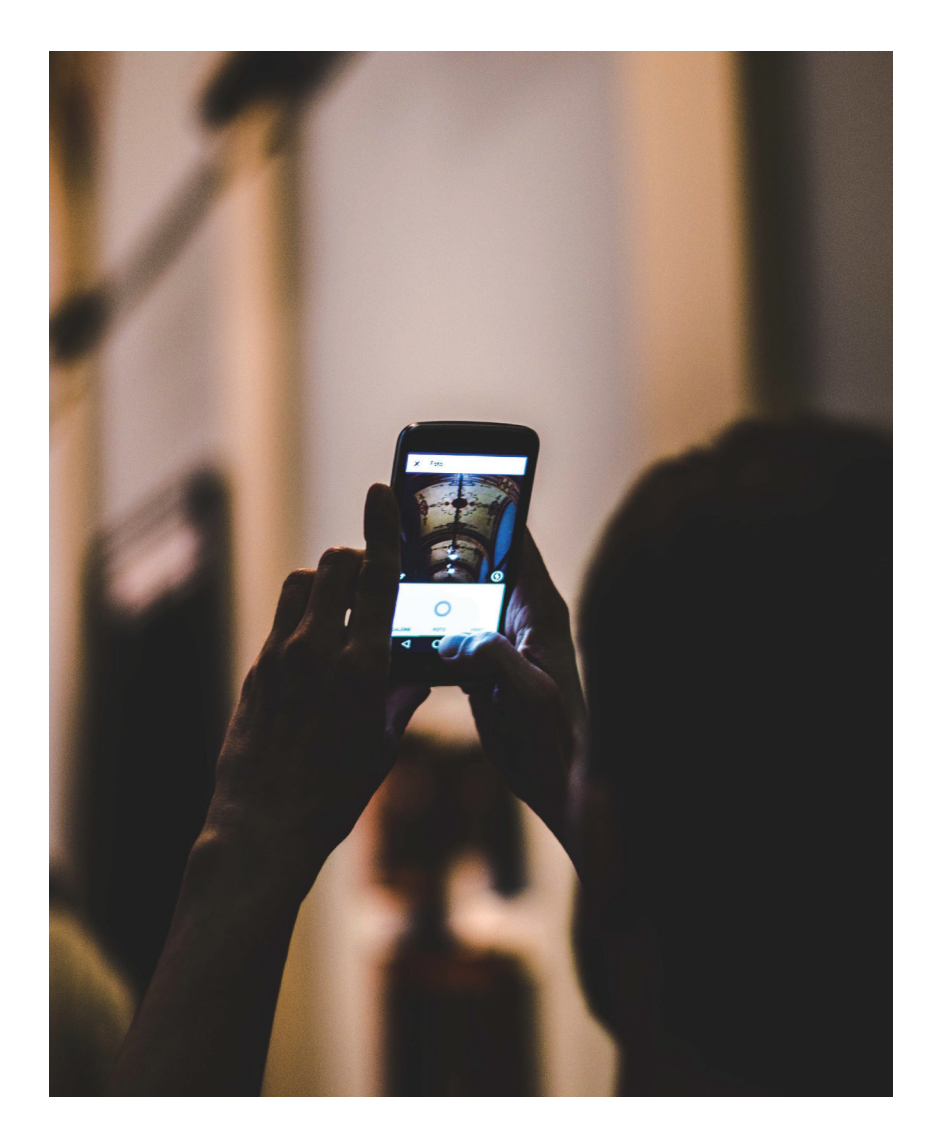

### メーカーが享受するメリット

デバイスメーカーが製品にゼロインストール機能を搭載するべき理由は多数あり ます。第一に、ゼロインストールアプリケーションは当然ながらクロスプラットフォー ムであるため、1つのソリューションを開発するだけで製品の全ユーザーに対応す ることができ、WindowsやMac、iOS、Android、Linux向けに個別に開発する必要 がありません。また、個々のユーザーのプラットフォームに対応しつつ、面倒なインス トールプロセスを省くことで、より合理的で高品質なユーザーエクスペリエンスを 提供でき、製品の差別化を図ることができます。さらに、共有ライブラリの互換性が ない、ユーザー認証が適切でないといった、インストールプロセスで生じがちなトラ ブルも防げます。

### ゼロインストールを避けるべきケース

ゼロインストールがUXのフリクションを軽減し、高機能製品の開発プロセスを容易 にするなら、直近システム開発でゼロインストールを採用しない手はないはずです。 しかし、ゼロインストールを避けるべきケースがあるのも事実です。

#### **非ネイティブUI**

すべてのユーザーに共通のアプリケーションを提供するということは、すべてのデ バイスでUIも共通になるということです。多くの場合、このような一貫性はプラスに 働きますが、UIにネイティブなルック&フィールを持たせることはできなくなります。 また、ブラウザ環境外でUIとネイティブデバイスのテクノロジーを統合することもで きません。従って、プラットフォームに適したUIやプラットフォームに固有のセンサー が不可欠な製品を開発するなら、ゼロインストールソリューションは避け、プラット フォームごとにコンパニオンアプリを開発するべきでしょう。

#### **ユーザーインタラクションがない**

センサーやエッジデバイスなど、デバイスによってはユーザーと直接通信する必要 がないものもあります。こうした小型のデバイスは大規模システムの一部であるこ とが多く、ゲートウェイデバイスやクラウドアプリケーションに接続されています。ま た、これらの小型デバイスに個別にアクセスする必要性もないので、UIも不要です。 小型デバイスがMQTTやSNMPといった標準プロトコルを用いている場合も同様 です。標準プロトコルに準拠した既存のダッシュボードアプリケーションと小型デバ イスの通信環境が整っていればよいので、さらにゼロインストールアプリケーショ ンをホストする意味はありません。

#### **TCP/IPがない**

WiFiやEthernet、モバイルデータ通信をサポートしない組み込みデバイスのケ ースでは、ゼロインストールは避けるべきです。BTLEを用いる低電力デバイス や、ZigbeeやZ-Waveなどのメッシュネットワークで通信するデバイスでも同じこと が言えます。

#### **ストレージがない**

オンボードのマイクロコントローラフラッシュメモリを使う小型デバイスや低コスト のデバイスでは、ウェブサーバやウェブアプリケーションをホストできる十分なスト レージがない場合があります。(デバイス自体に十分な容量がなく、それでもゼロイ ンストール機能を搭載したい場合には、クラウドサーバでアプリケーションをホス トするというアプローチがあります。)

#### **接続性が悪い**

環境によっては、接続性が悪い場合や、接続性に制約があるケースがあります。イン フラの不足、セキュリティ上の問題、接続距離など、その原因にかかわらず、デバイ スとそのネットワーク環境を踏まえた上で、接続性の問題を理由にゼロインストー ルソリューションを避けるべきか否かを判断する必要があります。

#### **デバイスアクセスが制限されている**

デプロイメントアーキテクチャによっては、ゼロインストールUIで組み込みシステム のハードウェアに直接アクセスができない場合があります。このような場合には抽 象化レイヤーでUIとハードウェアを接続する必要が生じるため、開発時間が長くな り、複雑性が増し、ソリューションのレイテンシーが高くなってしまいます。(なお、Qt WebGLではこのような問題は生じません。詳細は後半でご説明します。)

<span id="page-6-0"></span>ゼロインストールは UXのフリクションを 軽減し、高機能製品 の開発プロセスを 容易にします。

### <span id="page-7-0"></span>最新ゼロインストールテクノロジー ポートフォリオ

旧世代の組み込みデバイスの分かりにくく扱いにくいインターフェースは、すべて 旧バージョンのHTTPやHTMLの仕様がデバイスの限界となっています。かつての 標準的UIでは、もはやユーザーのニーズを満たすことはできません。使い勝手も見 た目もよく、汎用性に優れたUIの進化により、ユーザーの期待が一層高まっている からです。しかし、ゼロインストールアプリケーションの開発では、さまざまな最新テ クノロジーを活用することが可能です。

#### **HTML5**

HTML5マークアップ言語は、特にJavaScriptやCSS3と組み合わせた場合、 ウェブ黎明期に比べて著しく機能が向上しています。HTML5は現在、[Google Docs](https://docs.google.com/) や[Airtable](https://airtable.com/)、[Pixlr](https://pixlr.com/x/)といったインタラクティブアプリにも対応しています。

#### **WebGL**

グラフィカルな表示や3Dの表示には、[WebGL](https://get.webgl.org/)を利用することができます。これ はOpenGL ESを基盤とするブラウザベースの2D/3DグラフィックAPIで、グラフィッ クコンテンツをブラウザ表示することが可能です。Web GLアプリケーションの例と して、[Google Maps](https://maps.google.com/)、3Dプリントプラットフォームの[Thingiverse](https://www.thingiverse.com/)、[BioDigital Human](https://www.biodigital.com/)  [Platform](https://www.biodigital.com/)があります。

#### **WebAssembly**

[WebAssembly](https://webassembly.org/)では、ブラウザで実行できない言語(CやC++)をクロスコンパイル し、WebAssembly対応のブラウザと互換性のあるフォーマットに変換します。現在 では、Google ChromeやMozilla Firefox、Opera、Microsoft Edge、Apple Safari といったメジャーなブラウザがすべてこれに対応しています。WebAssemblyは保 護された仮想環境で動作しますが、ほぼネイティブな実行速度を目指しており、こち ら(<https://www.qt.io/qt-examples-for-webassembly>)でいくつかの例をご 覧いただけます。

#### **WebSocket API(WebSockets)**

ブラウザアプリケーションの多くはHTTPで組み込みデバイスと通信しますが、こ れは本来、HTTPと組み込みアプリケーションサーバに備わった機能ではありませ ん。[WebSocket](https://developer.mozilla.org/en-US/docs/Web/API/WebSockets_API)は2012年頃に誕生した新しいテクノロジーで、クライアント側のブラ ウザアプリが組み込みアプリケーションサーバと直接通信するため、パフォーマンスや レイテンシーの改善、セキュリティの向上、合理的な実装といったメリットが得られます。

## Qtを使ったゼロインストールソリューション

読者の皆様はすでにQt[フレームワーク](https://www.qt.io/jp/)のさまざまな強みをご存じかと思います。た とえば、開発者、ライブラリ、ツールについて、大規模なエコシステムをもっている、 クロスプラットフォームアプリケーションの開発が得意である、C++のネイティブパ フォーマンスを提供できるといった強みがあります。Qtは極めて高機能なC++フレ ームワークと言えますが、では、ブラウザベースのゼロインストールアプリケーショ ンの開発には適しているのでしょうか?

その答えは、もちろん「適している」です。C++のQtアプリケーションをブラウザベースバ ージョンに変換するには、WebGLを使うアプローチとWebAssemblyを使うアプローチ があります。では具体的にどのように行うのか、2つのテクノロジーについて詳しく見て みましょう。

### <span id="page-8-0"></span>WebGL

[Qt WebGL](https://www.youtube.com/watch?v=Hkscd0lPoGU)アプローチでは、QtレンダリングコマンドをWebGLストリームに変換後、 リモートブラウザに送信して、組み込みデバイス上で表示を描画します。開発者にと ってはごく簡単な作業で、たいていの場合、起動引数(-platform webgl)を追加す るだけで完了します。

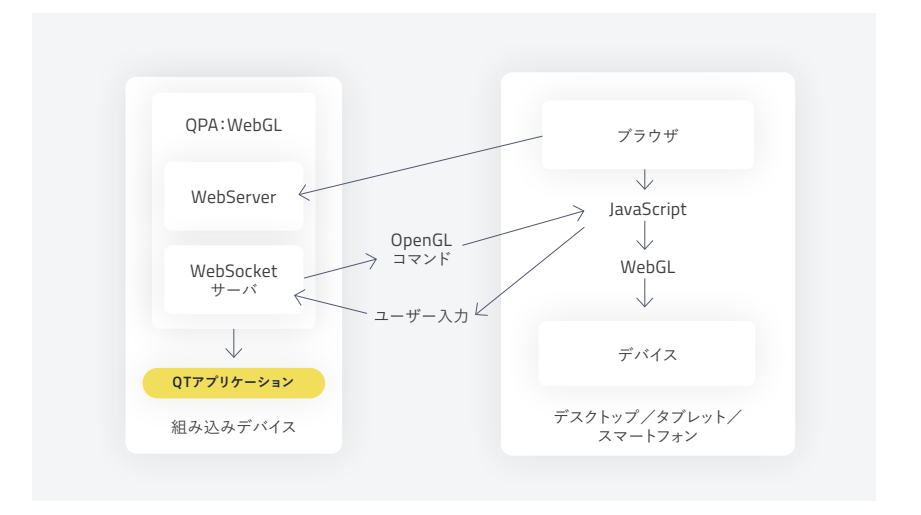

Qt WebGLブロック図

図の通り、このシンプルなコマンドを支援するために、バックグラウンドではさまざ まなことが行われます。まず、組み込みデバイスがゼロインストールアプリケーショ ン用の軽量ウェブサーバとコマンドの送受信を行うWebSocketサーバを起動しま す。ブラウザがウェブサーバに接続すると、サーバがJavaScriptの小さなフロントエ ンドアプリケーションを送信し、組み込みデバイスのWebSocketサーバへの接続 が確立され、コマンドの送受信が行われます。

一方、組み込みデバイスはQtアプリケーションを開始し、QPAプラグインはUIの生 成するOpenGL ES描画コマンドをインターセプトします。描画コマンドはすべてシリ アライズされたWebGLストリームに変換され、WebSocket接続を介してJavaScript アプリに送信されます。JavaScriptアプリは描画コマンドを受け取り、WebGL APIを 使って、組み込みデバイスのUIをブラウザ内に描画します。このWebSocketチャネ ルはJavaScriptアプリがユーザーのマウス/キーボードコマンドを受け取る際にも 使われ、コマンドはサーバに送り返されてユーザーインターフェースループが完成 する仕組みです。

このソリューションでは、サーバ側で多くの作業が行われます。その点が、クライア ント側のJavaScriptプログラミングで表示を描画する一般的なWebGLアプリケー ションと違うところです。このソリューションのほうが簡素化できる側面もある一方、 いくつかの制約が生じてしまうのも事実で、詳細は後半の比較の部分でご説明します。

### WebAssembly

[Qt WebAssembly](https://resources.qt.io/gameofthrones-qt/overview-qt-for-webassembly-on-demand-webinar-2)アプローチでは、標準的なQtアプリケーションをEmscripten コンパイラでリコンパイルし、WebAssemblyバイナリを生成します。

これをクライアントに送ってブラウザのコンテナで実行する仕組みです。クライアン トのブラウザがアプリ実行の処理能力を提供するため、多くのクライアントを同時 にサポートするのが簡単になります。

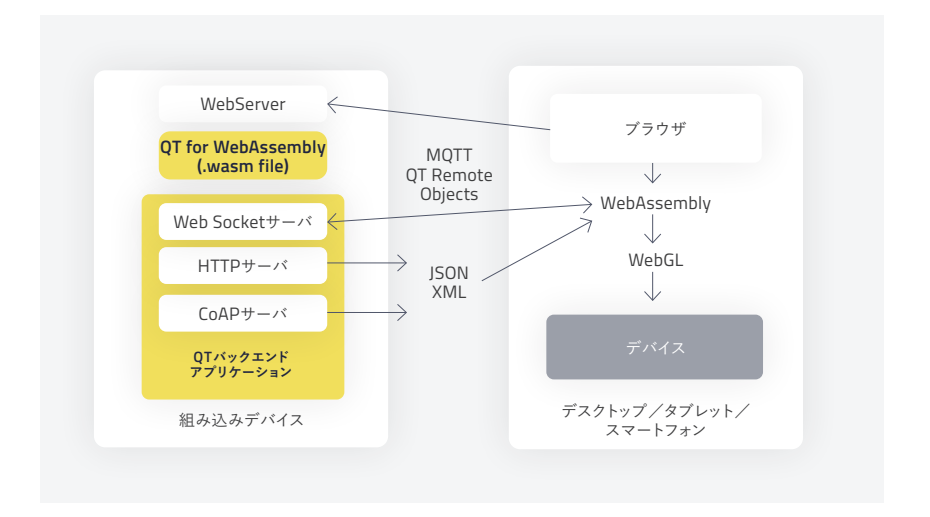

Qt WebAssemblyの

WebAssemblyソリューションのブロック図は、WebGLと構造的にはよく似ていま す。ただしWebAssemblyソリューションでは、アプリケーションバイナリ用の軽量 ウェブサーバと、クライアントとの接続用のサーバが必要です。

またQt WebGLソリューションと異なり、プログラマーがアプリケーションと組み込みデ バイスのインタラクションを管理する必要性も生じます。解決方法としては、きめ細 かいモジュラーサービスを提供するマイクロサービスアーキテクチャを利用し、クラ イアントアプリが実行する個々のタスクを処理する手法です。この方法では、クライ アントのブラウザアプリケーションがリクエストをまとめ、組み込みデバイスに送信 します。デバイスのサーバは受け取ったリクエストパケットを開き、実行します。(軽 量な通信プロトコルとして、Qtクラスがあって使いやすいMQTTまたはJSONがあり ます。)もう1つの方法がQtRemoteObjectsで、Qtスロット/シグナルメカニズムで 機器間の操作を担います。

#### <span id="page-10-0"></span>WebGLとWebAssemblyの比較

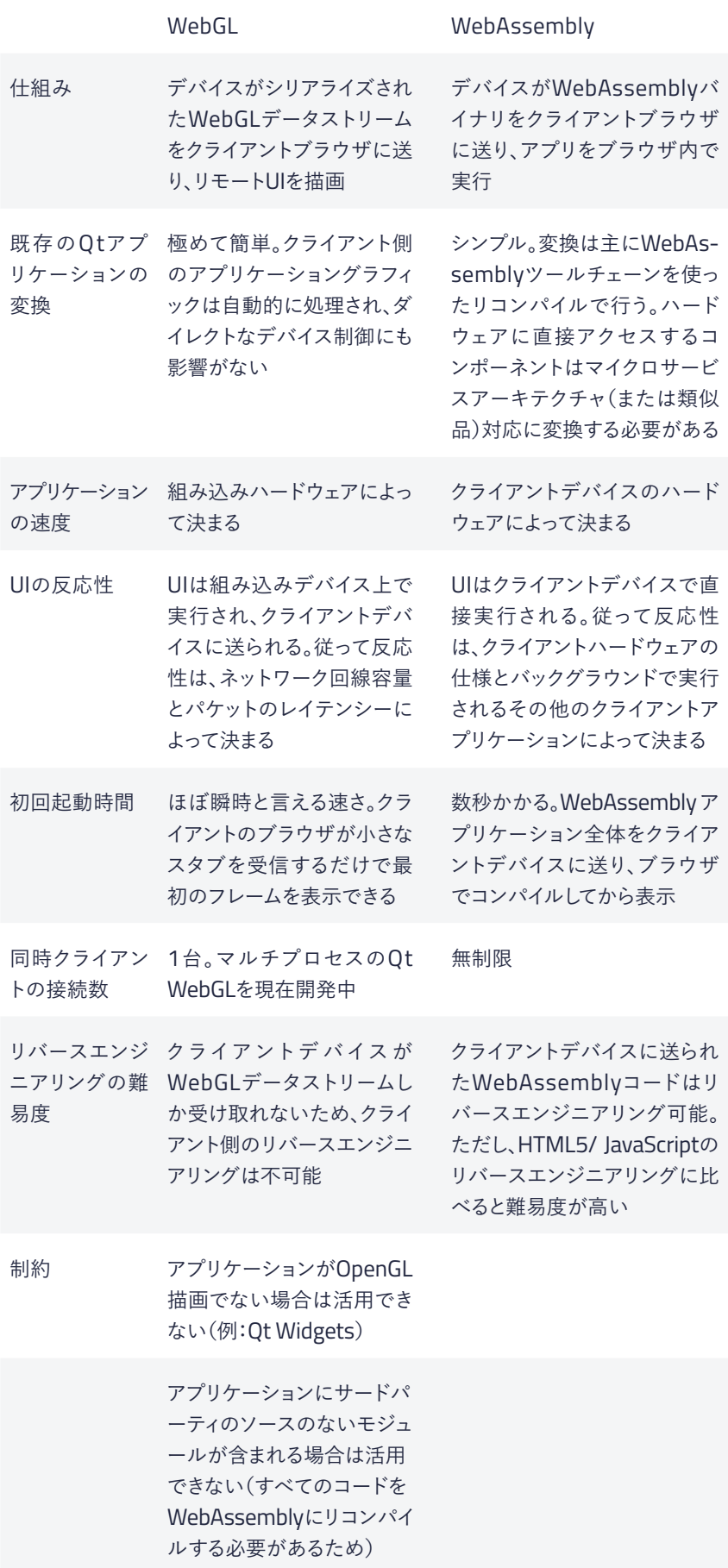

### <span id="page-11-0"></span>Qtゼロインストールテクノロジースタック

では、Qtでゼロインストールソリューションを開発するには具体的に何が必要で しょうか?

まずは、デザイナーがグラフィックを作る[Adobe Photoshop](https://www.adobe.com/ca/products/photoshop.html)または[Adobe Sketch](https://www.adobe.com/ca/products/sketch.html) が必要です。インポートしたグラフィックからアプリケーションの各画面用に宣言型 言語のQMLを書く[Qt Design Studio](https://www.qt.io/ui-framework#designstudio)も必要です。

Qtアプリケーション開発用のコンパイラやツール、ライブラリを提供する[Qt Creator](https://www.qt.io/qt-features-libraries-apis-tools-and-ide/) も必要です。この統合開発環境(IDE)を使い、デザイナーの作成したグラフィックから QMLまたはC++でQtアプリケーションの開発を行います。 (注:Qt for WebAssemblyでは、WebAssembly用にリコンパイルを行うQtソース をダウンロードする必要があります。)

UI開発用の多様なコンポーネントやツール(QML、Widgets、OpenGL、SVG、Qt 3D)を提供する[Qt for Application Development](https://www.qt.io/jp/qt-for-application-development)も必要です。Qt for Application Developmentは、ハードウェア通信の制御(ネットワーキング、WebSockets、Bluetooth、シリアルポート、CAN、Modbus、センサー)、およびデータ管理(SQL、XML、 イメージフォーマット)用のコンポーネント/ツールも提供します。

[Qt for Device Creation](https://www.qt.io/jp/qt-for-device-creation)も必要です。組み込みデバイス上での開発、デバッギング、 デプロイメントを行う各種コンポーネントを提供するパッケージで、クロスコンピレ ーションツールチェーン、USB経由のデバッギング用ソフトウェア、Boot to Qtソフト ウェアスタック、Qt for RTOS、参照用ターゲットプラットフォームで構成されます。Qt WebGLおよびQt for Web Assemblyコンポーネントも含まれるため、開発者はどち らのタイプのソリューションも構築することができます。

最後に、Qtゼロインストールソリューション開発に不可欠なコアパーツが[Qt for](https://www.qt.io/jp/qt-in-automation/)  [Automation](https://www.qt.io/jp/qt-in-automation/)です。Qt for Automationは組み込みデバイスとクライアントアプ リケーションの通信に必須のQt MQTT、Qt OPC UA、Qt KNX、Qt CoAP、Qt Remote Objectsといったコンポーネントで構成されるテクノロジーです。

### ゼロインストールとクラウド

組み込みデバイスにゼロインストール機能を搭載するもう1つのアプローチが、クラ ウドでホストするという方法です。柔軟性に優れたQtなら、必要なツールに変更を 加えずにこのアプローチを採用することができます。クラウドベースのアプリケーシ ョンは、大きなデータ容量が必要となる複雑なアプリケーションをホスト/運用す るための性能が組み込みハードウェアにない場合、もしくはアプリケーションがク ラウド上のデータリソースにアクセスする必要がある場合に適したアプローチです。

クラウドでホストするアプローチの弱点は、接続性です。組み込みデバイスがクライ アントアプリケーションをホストするなら、クライアントブラウザとデバイスの接続 に問題はありません。しかし、クラウドベースのアーキテクチャでは、クライアント機 器をプロキシやVPN、ファイヤウォールといった干渉のないインターネットに接続 する必要があります。また、クライアントブラウザから組み込みデバイスへの接続も 別途必要になります。この問題を解決するのは不可能ではありませんが、「フリクシ ョンがない」というゼロインストールならではのメリットは若干損なわれることにな ります。

<span id="page-12-0"></span>クラウドアプローチの大きなメリットとして、ネットワーク上の多数のデバイスからの 入力を1つのモデルに統合し、デジタルツインを作成できるという点が挙げられま す[。デジタルツインは](https://en.wikipedia.org/wiki/Digital_twin)実際のシステムやオブジェクトからセンサー入力を受け取り、リ アルタイムの仮想レプリカを作ります。オブジェクトの先行保全や運用効率、教育情 報などを遠隔でモニタリングすることを可能にするテクノロジーです[。デジタルツイ](https://azure.microsoft.com/en-us/services/digital-twins/) [ンテクノロジー](https://azure.microsoft.com/en-us/services/digital-twins/)は現在、製造やヘルスケア、自動車、ビルオートメーション、宇宙、防衛 といったさまざまな分野で導入が進んでいます。

### 機能的安全性とサイバーセキュリティ

サイバーセキュリティの懸念に対しては、ゼロインストールはどのように対処している のでしょうか?ITチームは通常、アプリケーションソフトウェアのインストールを行う 際、自社のファイヤウォールとユーザー認証の強度を下げることになります。しかし ゼロインストールアプリケーションはブラウザ上で実行されるため、IT環境を確実に コントロールしながら、ユーザーにコンパニオンアプリへのアクセスを許可すること ができます。ブラウザが安全な仮想環境を提供するので、クライアントへの攻撃に対 して、クライアントコンピューターを隔離した状態を維持できます。またハードウェアと クライアントの接続には、機器間のデータ通信に安全な暗号化/認証ソケットが用 いられます。

ゼロインストールは、リバースエンジニアリングの防止という意味でも有効で す。WebGL実装では、クライアント側からのリバースエンジニアリングは不可能です (アプリケーションデータは送信されず、WebGLレンダリングコマンドのみ送信され るため)。WebAssemblyアプリケーションはクライアントに実行ファイルを送信しま すが、生成されるバイナリコードは、HTML5/JavaScriptの生成するコードと違って 容易に解読することはできません。

Qtでは、Qt Safe Rendererを使って産業用(IEC 61508)、自動車用(ISO 26262)、 医療用(IEC 62304)の認証取得可能なシステムを開発できます。ただしWebAssembly を使ったQtゼロインストールでは、組み込みシステムに一切のレンダリングが不要 です。ヘッドレスソリューションのため、認証もずっと簡単です。(残念ながらWebGL を使ったQtゼロインストールはそこまでシンプルではなく、認証の取得も容易では ありません。)

ゼロインストールは、 容易な導入、手軽な 保守、クロスプラット フォーム、モビリティ 機能など数多くのメ リットをユーザーに もたらします。

### まとめ

ゼロインストールは、容易な導入、手軽な保守、クロスプラットフォーム、モビリティ機 能など数多くのメリットをユーザーにもたらします。現在、多くの製品開発者がQtを 使ってゼロインストールソリューションを構築しています。Qtは優れたユーザーエク スペリエンスの開発を可能にし、それと同時に、クロスプラットフォームならではの 高い柔軟性、信頼性に優れた高性能ツール、大規模な開発者エコシステムを提供し て、開発プロセスの短縮化と合理化も実現します。

さらに、Qt for WebGLまたはQt for WebAssemblyを使えば、既存のネイティブQt アプリケーションをブラウザベースのゼロインストールアプリケーションに再利用す ることも可能です。実装の容易さやシングルコードベースといった利点に加え、Qt基 盤のゼロインストールアプリケーションはセキュリティやパフォーマンスの向上など、 さまざまなメリットをもたらします。

次のプロジェクトではゼロインストールが最適解かもしれないとお考えの場合には ぜひ、The Qt Company(japan@qt.io)にお問い合わせください。具体的なアプロ ーチの検討をお手伝いします。

### **お問い合わせ:**

The Qt Company 日本オフィス 〒100-0005 東京都千代田区丸の内3-3-1新東京ビル2F

Web: https://www.qt.io/jp/ Email: japan@qt.io TEL: 03-6264-4500